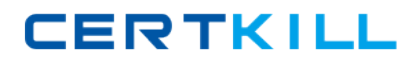

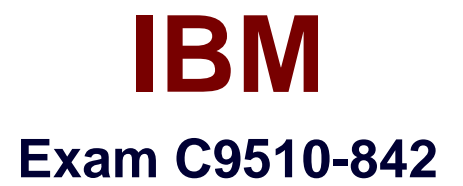

# **Rational Functional Tester for Java**

**Version: 3.1**

**[ Total Questions: 54 ]**

[https://certkill.com](http://certkill.com)

**CERTKILL** 

# **Question No : 1**

If a test fails because the tester has updated the test data, what should the tester do to prevent continued failures?

- **A.** re-record the test
- **B.** use the comparator and update the baseline data
- **C.** nothing, because the test is supposed to fail
- **D.** change the test data

# **Answer: B**

**Question No : 2**

Which statement is true about an RFT test datapool?

- **A.** It is exclusive for only one test script.
- **B.** It is a collection of related data records.
- **C.** It is automatically generated during script record.
- **D.** It is a collection of related test scripts.

#### **Answer: B**

## **Question No : 3**

Given the following code snippet:

OK().waitForExistence();

Assuming that no changes have been made to the Functional Tester default playback settings, which two statements will cause Functional Tester to wait for 60 seconds for the OK button to appear? (Choose two.)

**A.** setOption(IOptionName.MAXIMUM\_FIND\_OBJECT\_TIME, 60.0)

- **B.** setOption(IOptionName.MAXIMUM\_WAIT\_FOR\_EXISTENCE, 60.0)
- **C.** setOption(IOptionName.TIME\_MULTIPLIER, .5)

**D.** setOption(IOptionName.TIME\_MULTIPLIER, 2.0)

#### **Answer: B,C**

**CERTKILL** 

What is the minimum weight that can be assigned to a recognition property?

**A.** no value (leave blank) **B.** 0 **C.** 1 **D.** 10 **E.** 100

**Answer: B**

# **Question No : 5**

Where do you set the option for switching to Test Debug perspective when debugging?

- **A.** Preferences > Functional Test > Workbench > Advanced
- **B.** Preferences > Java > Debug
- **C.** Preferences > Run/Debug > Console
- **D.** Preferences > Test

**Answer: A**

# **Question No : 6**

What will the following CallScript do? CallScript (myScript, null, DP\_ALL)

- **A.** cause the script to run an infinite number of times
- **B.** cause the script to iterate through the entire datapool
- **C.** cause the script to run through 100 datapool values
- **D.** cause myScript to always pass

## **Answer: B**

# **Question No : 7**

Which three statements are true about HelperSuper classes? (Choose three.)

**A.** Scripts can share Helper Superclasses.

- **B.** Scripts cannot share Helper Superclasses.
- **C.** Scripts can inherit from multiple Helper Superclasses.
- **D.** Scripts can inherit from a Helper Superclass that resides in a .jar file.

## **Answer: A,C,D**

### **Question No : 8**

How do you start the application under test?

- **A.** use the Windows Start menu
- **B.** simply begin recording
- **C.** open a command line and start the application by typing its name
- **D.** click the Start Application button on the recording toolbar

#### **Answer: D**

# **Question No : 9**

Which statement is true about Functional Tester scripts and datapools?

**A.** All scripts are associated with either a private or shared datapool, and a script cannot exist without a datapool

**B.** There are three types of datapools: private, shared and global

**C.** The datapool associated with a script cannot be changed once the association has been made

**D.** A datapool can be created while in recording mode

# **Answer: D**

# **Question No : 10**

What can be tested when recording a verification point?

- **A.** an objects data only
- **B.** an objects data or properties only
- **C.** whether or not the object is working
- **D.** an objects data, properties, or existence